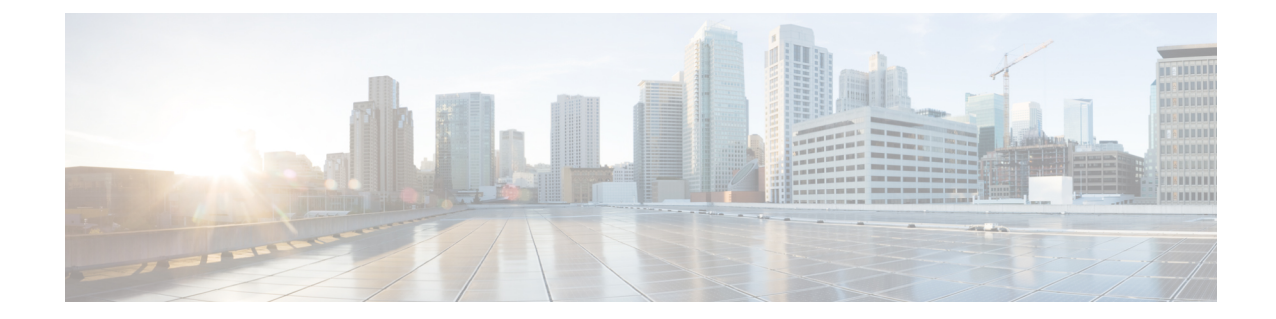

## **MPLS-IP Configuration Mode Commands**

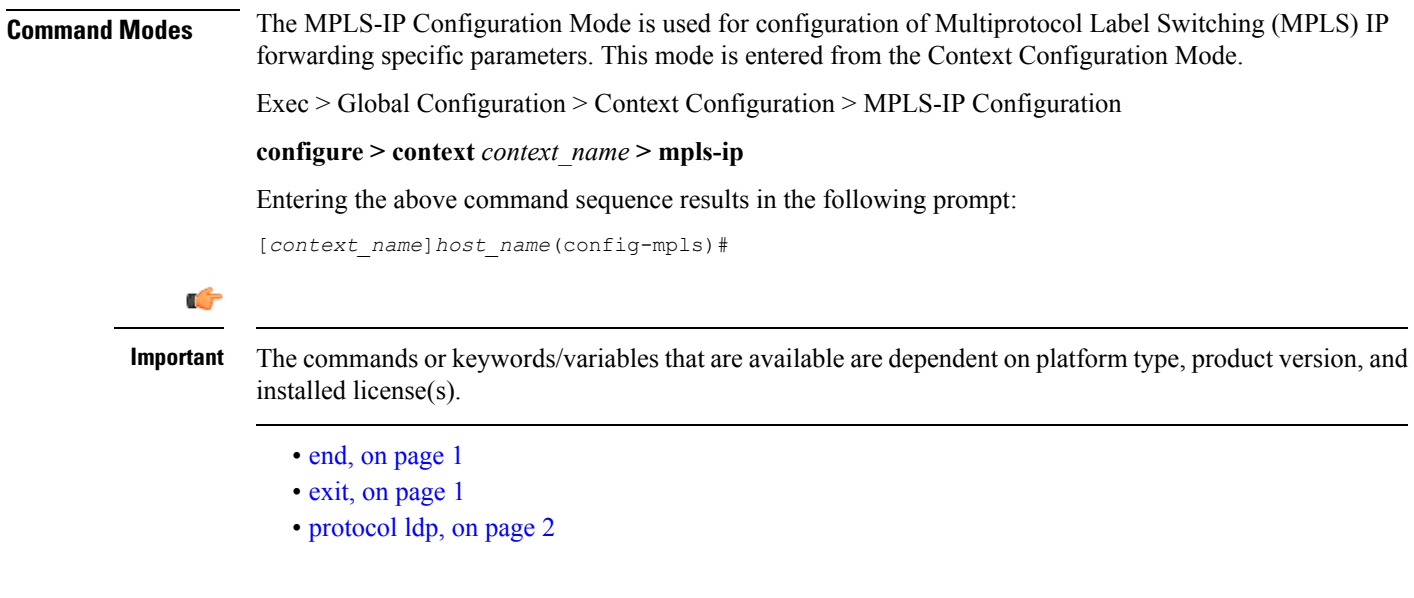

## <span id="page-0-0"></span>**end**

Exits the current configuration mode and returns to the Exec mode.

<span id="page-0-1"></span>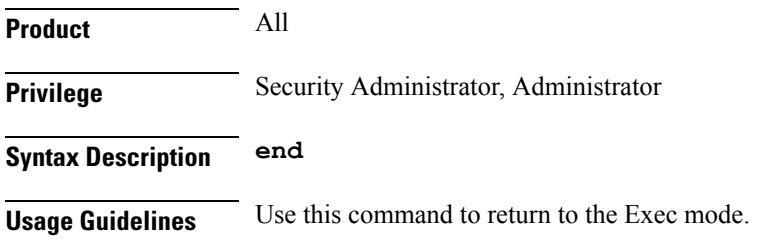

## **exit**

Exits the current mode and returns to the parent configuration mode.

**Product** All

I

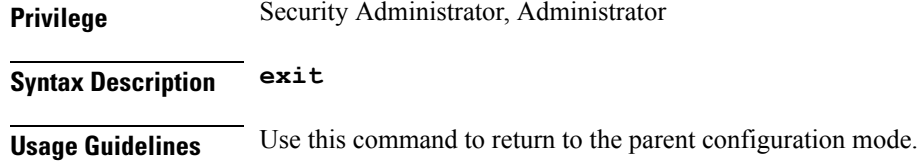

## <span id="page-1-0"></span>**protocol ldp**

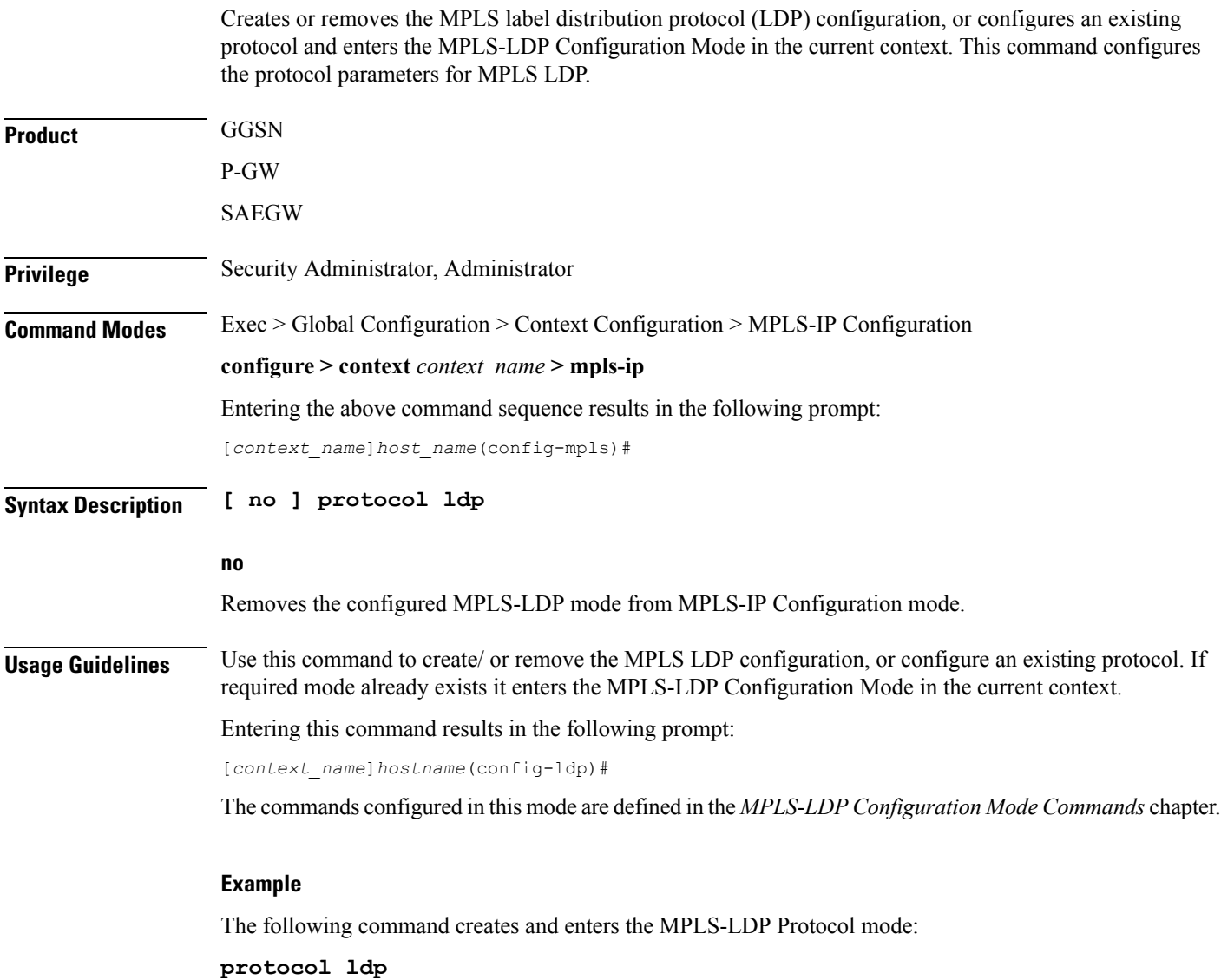